AutoCAD Crack X64 [Latest] 2022

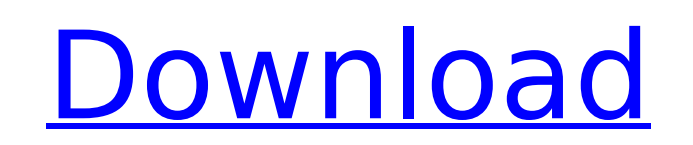

# **AutoCAD Crack+**

What is AutoCAD? AutoCAD is a software package for technical and architectural drafting. There are many features in AutoCAD that will let you build the design you envision. These features are divided into 3 categories: dra first start a new drawing, you will be greeted with the main screen of the drawing environment. It's quite a large screen but your screen will be displayed on the left side only, so you can clearly see the images that appe dropdown box. You can also call it by typing any word as long as it's not the name of an object or anything else. There is also a grid option where you can set the width and height of your workspace. The default sizes are save a drawing? To save the current drawing, click on the File menu, and then click on the Save Current Drawing. The last opened drawing will be available under the Save Current Drawings option. You can open it from here. templates are: Architectural - For architectural design. Civil Engineering - For civil engineering design. Mechanical - For mechanical design. Electrical design. Energy - For the design of electrical generating plants, hea electronic equipment. Mechanical - For mechanical design. Mechanical - For mechanical design. Mechanical design. Mechanical design. Mechanical design. Mechanical - For mechanical design. Mechanical - For mechanical design. design. Civil Engineering - For civil engineering design. Architectural - For architectural design. How to navigate between drawings? To open a drawing and navigate between drawings, simply open a drawing from the navigati opened. After you open a drawing, you can navigate between other open drawings. Simply click on the name of the drawing you want to go to. The currently open drawings will

## **AutoCAD Registration Code Download X64 (Updated 2022)**

Pre-history AutoCAD Crack had a heritage of several drawing programs that were preceded by ideas and technology that evolved into the current product. It was developed originally for the Harlow company and later acquired b the (now free) Intergraph Programmable Graphics Processor. It was an industry product and was designed for the field of engineering, specifically in the field of design and drafting. It was the successor of the Intergraph package for mechanical engineering that was published by Intergraph in 1982. It was an engineering drawing program designed to be a "universal" solution for 3D engineering applications, such as drafting, engineering drawin released on September 5, 1984, to the public. The software was first targeted for PC DOS, then for DOS, OS/2, Windows, Macintosh, and Unix. At its first release, a group of about 50 engineers at the Autodesk labs created t algorithms were based on a new programming language named "IDL", which was a proprietary (and now free) programming language. IDL was initially targeted for optimizing graphics operations on graphics processing units. IDL leverage existing C-based libraries (such as X Window) and then extend them to meet specific needs of AutoCAD. Up until the time when 3D rendering and graphics began to take off in the late 1990s, the original reason to bu the field of engineering. On June 24, 1994, Autodesk announced AutoCAD 2.0. The new version of AutoCAD was designed for 2D drafting and 2D engineering (including 2D solid modeling) and was still a software product sold by engineering. The graphical user interface was completely new and the entire database was rewritten from scratch to allow more efficient and complete functionality. The new version of AutoCAD was also based on the IDL progr productivity through the use of graphics tools that were specifically designed for engineering. On October 25, 1998, Autodesk announced ca3bfb1094

## **AutoCAD**

Import the mas file by clicking File -> Import, and import the file. After importing the file will be marked with an arrow to the left, and the marking shows the coordinates of the file. Right click anywhere on the page to and drag it to the arrow symbol. (If you are on the last frame, the coordinates will not be shown.) Set the rotation of the left and right triangles. In the menu option "Toolbar", select the menu icon "Rotate". Click on th select the menu icon "Rotate". "Ctrl" + "drag". "Ctrl" + "move". What to do for 30 minutes in Delhi... What to do for 30 minutes in Delhi... A short trip around the Pink City is an incredibly easy and economical solution f UNESCO Heritage sites to visit, one can end up spending hours in the city. We have put together some of the most spectacular places and most fun things to do for 30 minutes in Delhi! The most popular attractions in the cit Best time to visit: The museum is open on all days from 9.00 am to 6.00 pm. The National Museum of India is located in Delhi at Lodhi Road. It is the country's premier museum and is dedicated to the history, culture, art, over 5 million square feet and includes the art of more than 120 different countries of the world. The museum consists of various parts, the first section exhibits over 8,000 pieces of ancient art from all over the world. of these artifacts are the remnants of the Indus Valley Civilization and the early civilisations of India. Another section is a store where visitors can buy handicrafts from different parts of India. All kinds of Indian ha dedicated to the rich flora and fauna of India. There are around 1500 specimens from the country that have been preserved.

Extend existing styles: Create a master style with a drawing's most commonly used dimensions, annotations, and other elements to simplify drawing for you. (video: 8:03 min.) Expose the AI drawing intelligence in a new surf with objects and features like extruded and revolved lines, surfaces, and multi-linked arcs. (video: 9:48 min.) Pattern Maker: Easily combine and transform objects to create complex patterns. Combine objects using a variet shape, and position. (video: 8:55 min.) Handy Tools: Get more out of a dimension, snap, and constraint with three new tools in the Menubar. Save time with Speed Selection, Super Grab, and make links for multi-axis editing. drawing view to interactively edit and revise your drawings, including the most efficient planar editing tool in AutoCAD: the Planar Tool. (video: 4:04 min.) Convert lines, arcs, polylines, and splines to 3D for more advan 2D and 3D objects. (video: 2:50 min.) Surface Properties: Edit and manipulate surfaces like never before. No longer are surfaces isolated and independent. Now, with Surface Creation, you can merge and combine existing surf existing faces. (video: 10:08 min.) View: New 3D views, including Standard View, Show All, and Interactive 3D View, support two different views for 2D and 3D data. You can also choose a side view, top view, and look at the sensitive help for the most common commands and features. You can also choose from dozens of new prompts to customize and personalize your drawing experience. (video: 4:29 min.) Extensions: Access three powerful extensions Extensions, and XP Sample Extensions. Use these extensions to customize Auto

## **What's New in the?**

# **System Requirements:**

Supported OS: Windows 7/8/10 (32bit & 64bit) Processor: Intel Core i3/i5/i7 Memory: 4GB Hard Disk: 30GB Graphics Card: NVIDIA GTX 970 / AMD HD7870 DirectX: Version 11 Input Devices: Keyboard, Mouse The latest update is out a number of bugs and adds many new features to the game. Let's get into it. New Game Features

<https://deccan-dental.com/autocad-crack-patch-with-serial-key-free-mac-win-march-2022/> <https://theferosempire.com/?p=16250> <http://www.antiquavox.it/autocad-crack-full-product-key-mac-win/> <http://thebluedispatch.com/autocad-20-1-crack-activation-key/> <http://psychomotorsports.com/?p=42721> <https://breakingnewsandreligion.online/wp-content/uploads/2022/07/AutoCAD-63.pdf> <https://arlingtonliquorpackagestore.com/autocad-2022-24-1-crack-download-mac-win-2/> https://www.casaspisosyterrenos.com/wp-content/uploads/2022/07/AutoCAD\_Crack\_.pdf <https://www.ilistbusiness.com/wp-content/uploads/2022/07/savibar.pdf> <https://wellnessblockchainalliance.com/wp-content/uploads/2022/07/AutoCAD-39.pdf> <http://www.hva-concept.com/autocad-2019-23-0-crack-registration-code-april-2022/> <https://live24x7.news/wp-content/uploads/2022/07/thegug.pdf> <https://lovebeauty.fr/wp-content/uploads/2022/07/melosel.pdf> <http://descargatelo.net/?p=39481> <http://quitoscana.it/2022/07/24/autocad-2020-23-1-win-mac/> <https://ibipti.com/autocad-2018-22-0-crack-serial-key-2022-new/> [https://www.milieu-mag.com/wp-content/uploads/2022/07/AutoCAD\\_\\_Crack\\_Download\\_2022.pdf](https://www.milieu-mag.com/wp-content/uploads/2022/07/AutoCAD__Crack_Download_2022.pdf) [https://teenmemorywall.com/wp-content/uploads/2022/07/AutoCAD\\_\\_Crack\\_\\_Activation\\_Code\\_Free\\_PCWindows.pdf](https://teenmemorywall.com/wp-content/uploads/2022/07/AutoCAD__Crack__Activation_Code_Free_PCWindows.pdf) <http://www.theoldgeneralstorehwy27.com/autocad-2018-22-0-crack-macwin-2022-latest/> <http://diamondtoolusa.com/autocad-crack-lifetime-activation-code-2/>